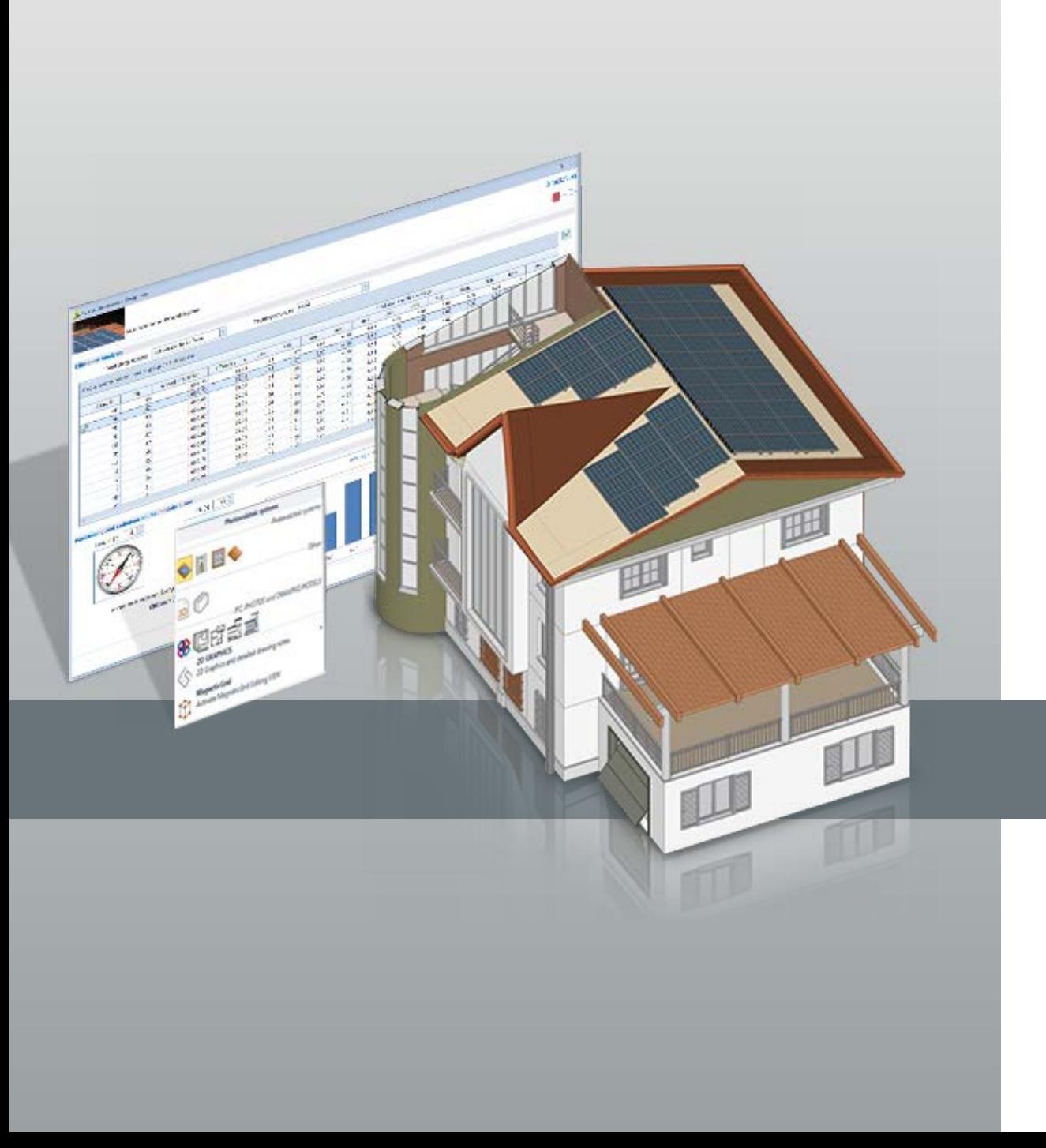

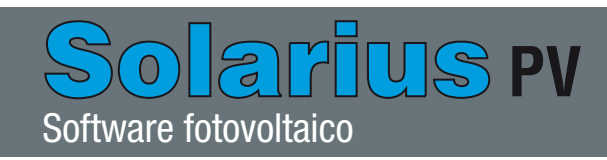

Solarius PV é o software completo, confiável e inovador para projeto técnico e simulação econômica de qualquer tipo de sistema fotovoltaico ligado à rede elétrica (grid-connected).

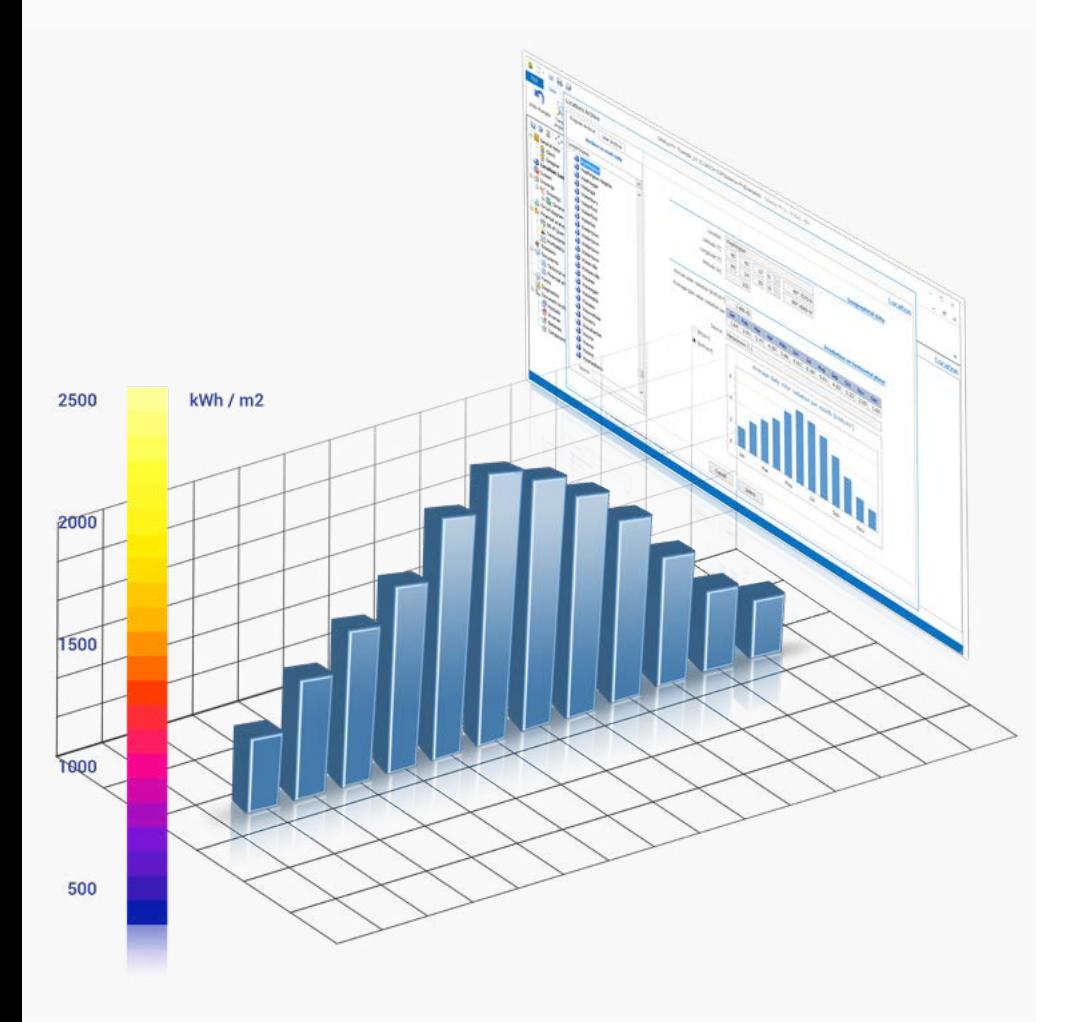

Calcule a irradiação solar com dados climáticos METEONORM™ ou PVGIS™

Solarius PV estima a produção solar fotovoltaica a partir de dados concretos de irradiação solar, disponíveis para inúmeros localidades na Itália e no mundo, adquiridos das principais bases de dados climáticos de referência:

- Meteonorm™ (integrado e gratuito) para todo o mundo.
- PVGIS™ para a Europa, África, o Mediterrâneo e o Sudoeste Asiático.

A importação de dados a partir de PVGIS é automática e também pode ser definida a partir das coordenadas GPS da localidade.

Você sempre pode criar o seu arquivo pessoal de dados de irradiação solar com os dados climáticos obtidos a partir de atlas solares ou medições de campo.

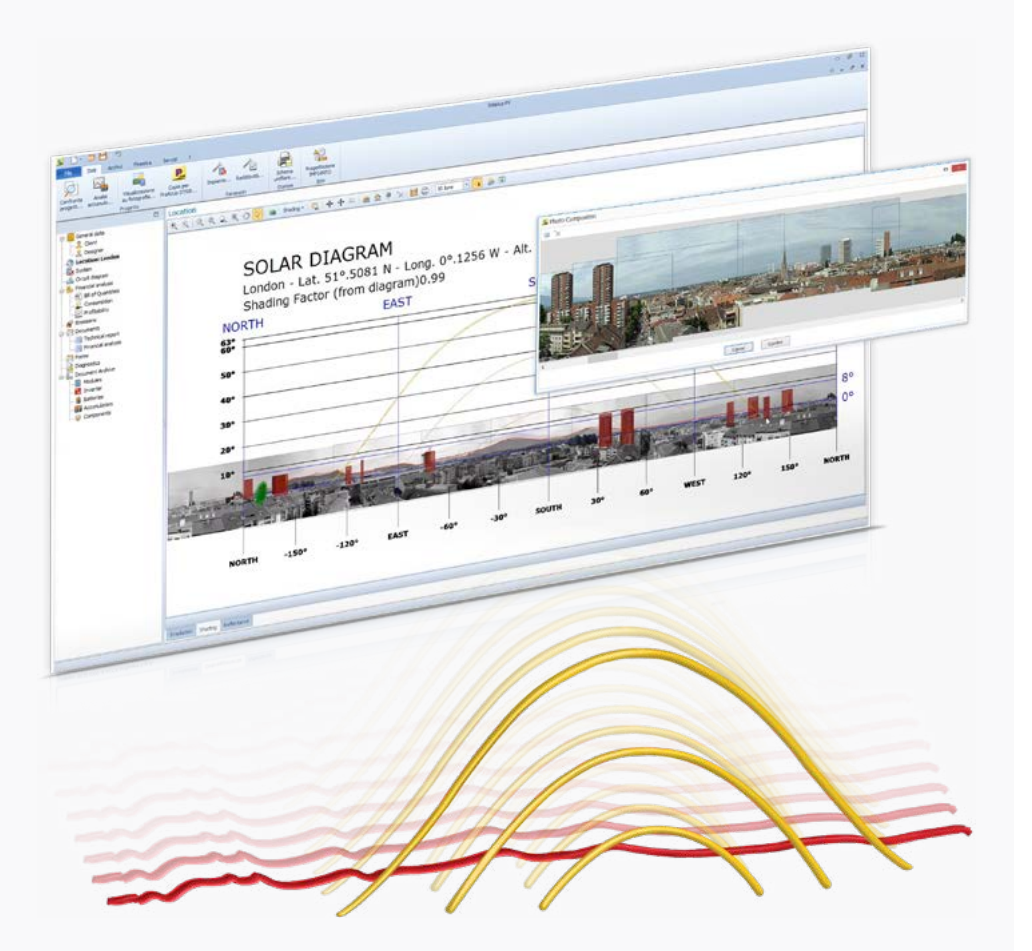

Estude o sombreamento fotovoltaico diretamente no diagrama solar ou a partir de uma foto Solarius PV leva em conta o sombreamento devido a obstáculos distantes do sistema fotovoltaico (montanhas, edifícios, árvores, etc.), através de um simples levantamento fotográfico e diretamente no diagrama solar do local de instalação.

O software, ainda, retorna o sombreamento devido a objetos próximos (chaminés, paredes, antenas, etc.) de acordo com o variar do arco solar em relação a ano, mês, dia ou horário.

Solarius PV também gerencia o sombreamento entre filas paralelas calculando de forma automática a distância mínima de instalação das filas de painéis fotovoltaicos em qualquer superfície (horizontal, vertical ou inclinada).

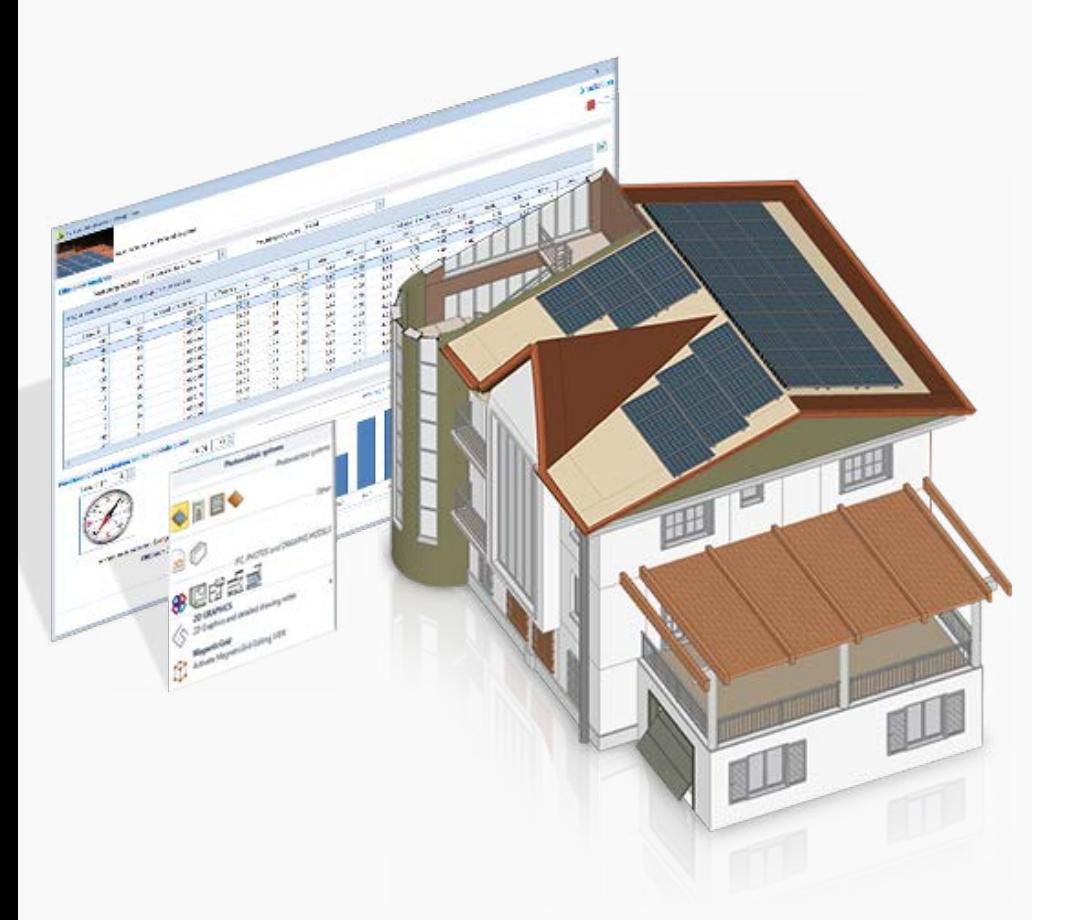

Projete rapidamente o sistema fotovoltaico com um modelador BIM 3D simples e poderoso

Solarius PV oferece a maneira mais simples de projetar o sistema fotovoltaico de acordo com suas necessidades: a modelagem BIM 3D.

Projete do zero qualquer tipo de sistema fotovoltaico partindo de um arquivo DXF / DWG da AutoCAD® como de um modelo BIM IFC do Edificius, Revit®, ArchiCAD®, etc.

Graças aos objetos 3D do Solarius PV, você pode:

- desenhar rapidamente o gabarito, as superfícies e eventuais obstáculos;
- dispor de objetos específicos para a representação de "Quadros elétricos", "Geradores fotovoltaicos" e "Inversores";
- retirar os objetos da rica biblioteca de "Blocos 3D" fornecida ou importá-los em formato SketchUp®, OBJ, 3DS, etc. A modelagem 3D permite identificar com um simples clique a superfície em que instalar os módulos fotovoltaicos e verificar em tempo real o correto posicionamento do campo fotovoltaico, de acordo com as condições reais do local de instalação (inclinação, orientação, irradiação, sombreamento, etc.).

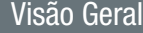

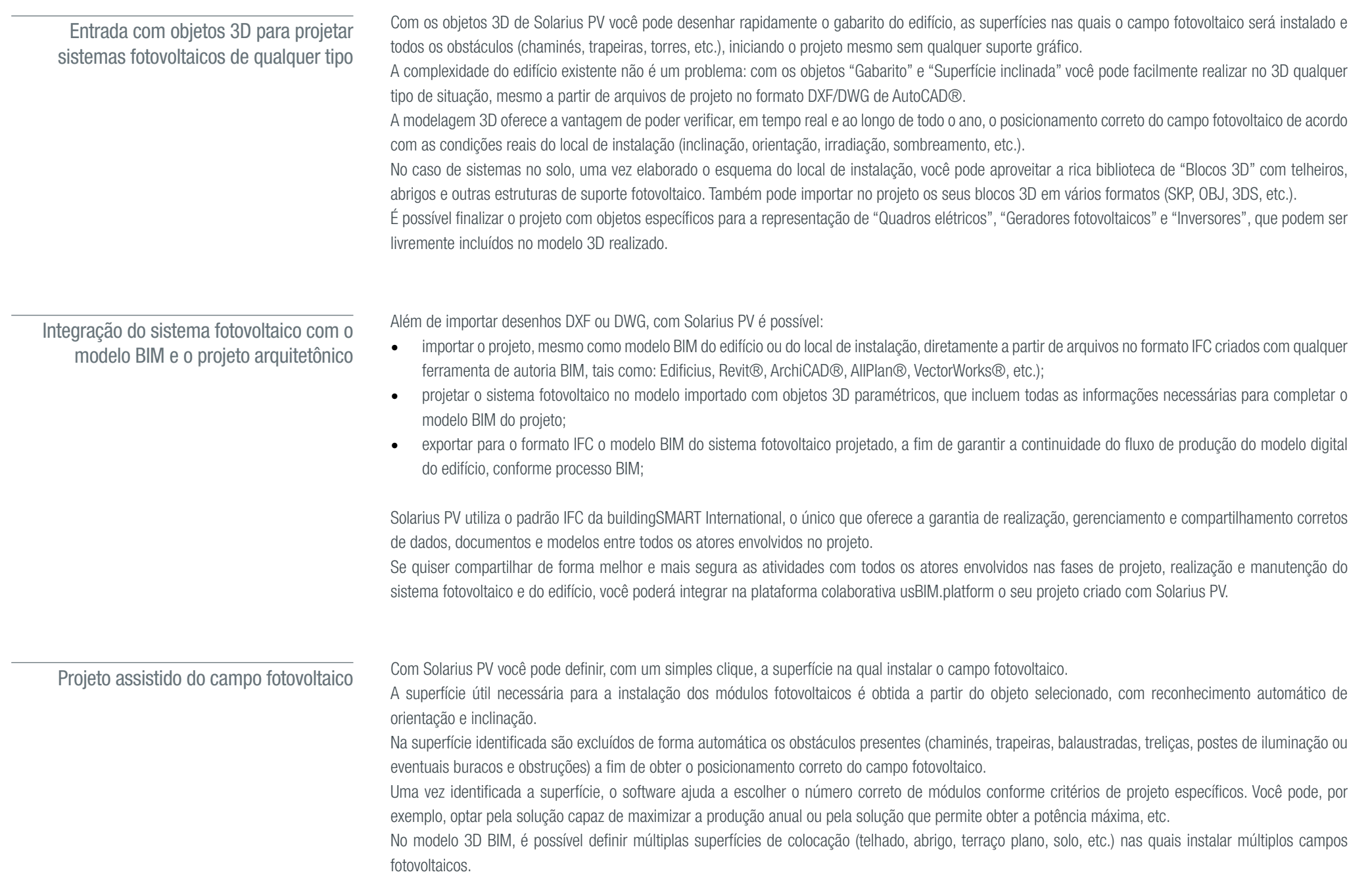

Bibliotecas e wizard guiados te guiam no projeto e no dimensionamento de todos os elementos do sistema fotovoltaico

Um wizard dedicado te auxilia no projeto do quadro e no dimensionamento dos cabos elétricos solares, conforme a configuração do sistema fotovoltaico planejada, tanto para corrente contínua (CC) como para alternada (CA).

Pode desenhar automaticamente o esquema elétrico unifilar do sistema, e personalizálo adicionando quadros elétricos (CA e CC), proteções elétricas nas saídas ou nas entradas, diferentes tipos de cabos solares, etc.

Cálculo e dimensionamento rápido do sistema fotovoltaico com o apoio de um wizard guiado e bibliotecas de módulos, inversores, baterias e acumuladores.

Um diagnóstico operacional alerta sobre quaisquer anomalias / erros no projeto e verifica as normas de referência.

Você será apoiado a cada fase do projeto fotovoltaico por bibliotecas de módulos, inversores, baterias, perfis e faixas horárias de consumo.

As funções avançadas de inserção de fotos permitem avaliar rapidamente o impacto visual.

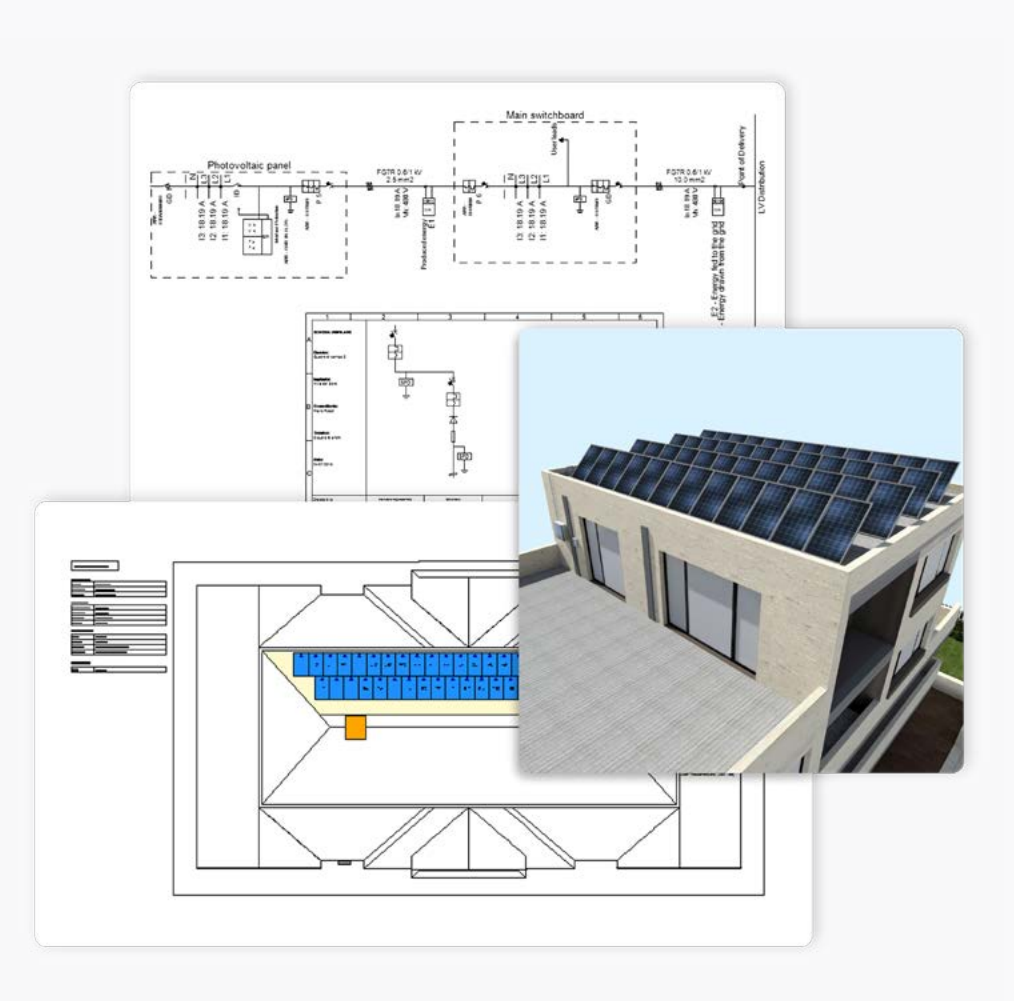

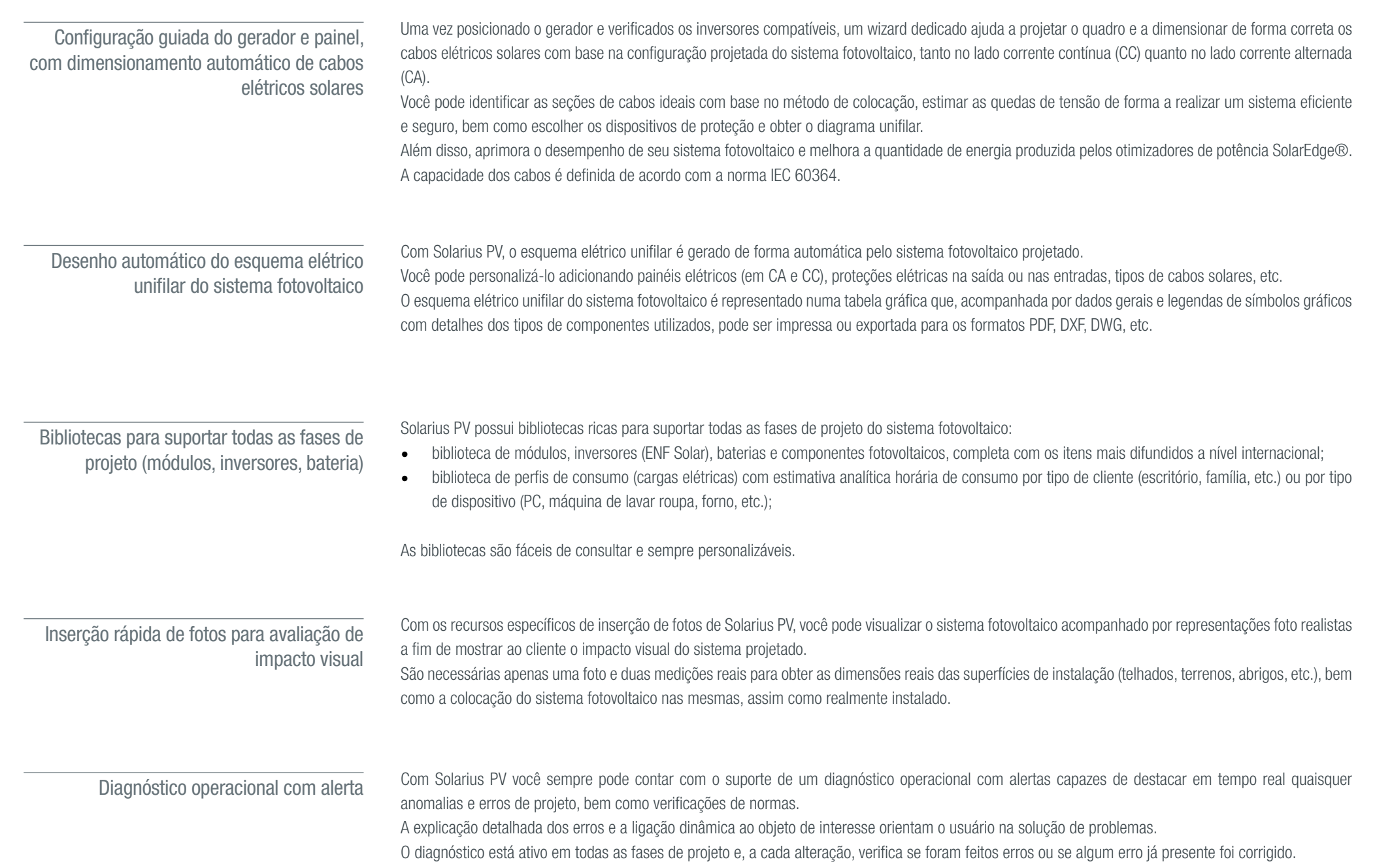

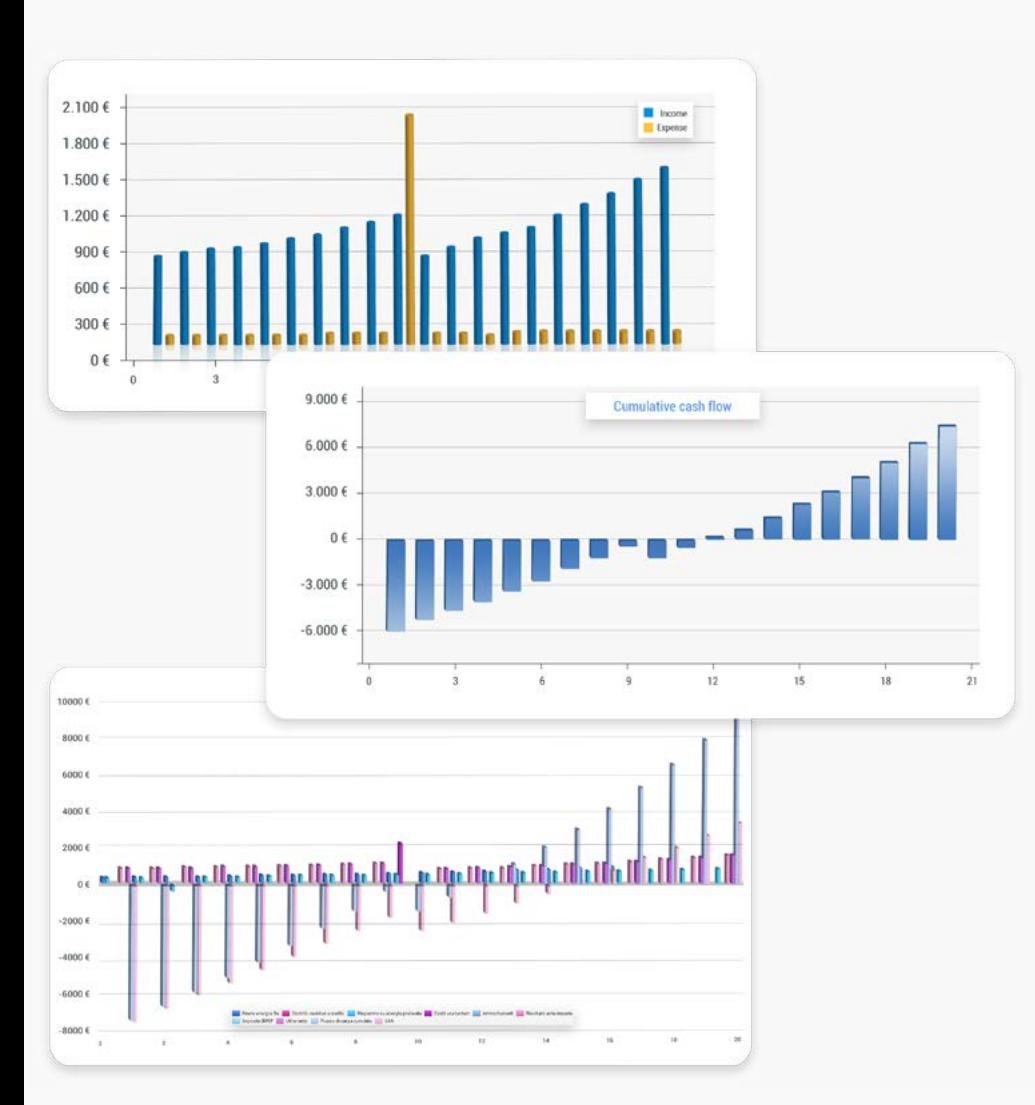

Simule e calcule o rendimento do sistema fotovoltaico

Com Solarius PV você obtém análises econômicas profissionais diretamente do projeto do sistema fotovoltaico: rentabilidade do sistema fotovoltaico, amortização do investimento e todos os outros indicadores.

As análises econômicas são completas e levam em conta:

- custo de realização do sistema;
- produtividade anual total do sistema, mesmo horária;
- consumo de energia elétrica por faixas horária e perfil de carga diário;
- possíveis financiamentos, leasing, etc.

Todos os resultados da análise são fornecidos em forma tabular e gráfica e podem ser exportados para os formatos XLS, RTF, PDF, etc.

Crie automaticamente relatórios técnicos e econômicos, desenhos e documentos do projeto fotovoltaico

Com Solarius PV você obtém de forma automática os seguintes documentos a partir do modelo BIM:

- relatório técnico do sistema fotovoltaico, com opções de projeto e verificações elétricas.
- Relatório econômico (business plan fotovoltaico) com todos os principais indicadores (período de retorno, VAL, TIR, fluxo de caixa, etc.).
- Esquema do sistema fotovoltaico, com indicação da planimetria das superfícies e da posição de módulos, inversores, quadros elétricos, cabos, etc.
- Esquema elétrico unifilar do sistema fotovoltaico, com indicação de quadros, cabos, proteções, etc.
- Orçamento do sistema fotovoltaico projetado.
- Documentos gráficos (elevações, plantas, cortes, vistas em corte, etc.) e pranchas gráficas.

Todos os documentos gráficos, os relatórios, os modelos e outros documentos são preenchidos de forma automática a partir do projeto e podem ser personalizados e exportados para os formatos RTF, PDF, DXF, DWG, etc.

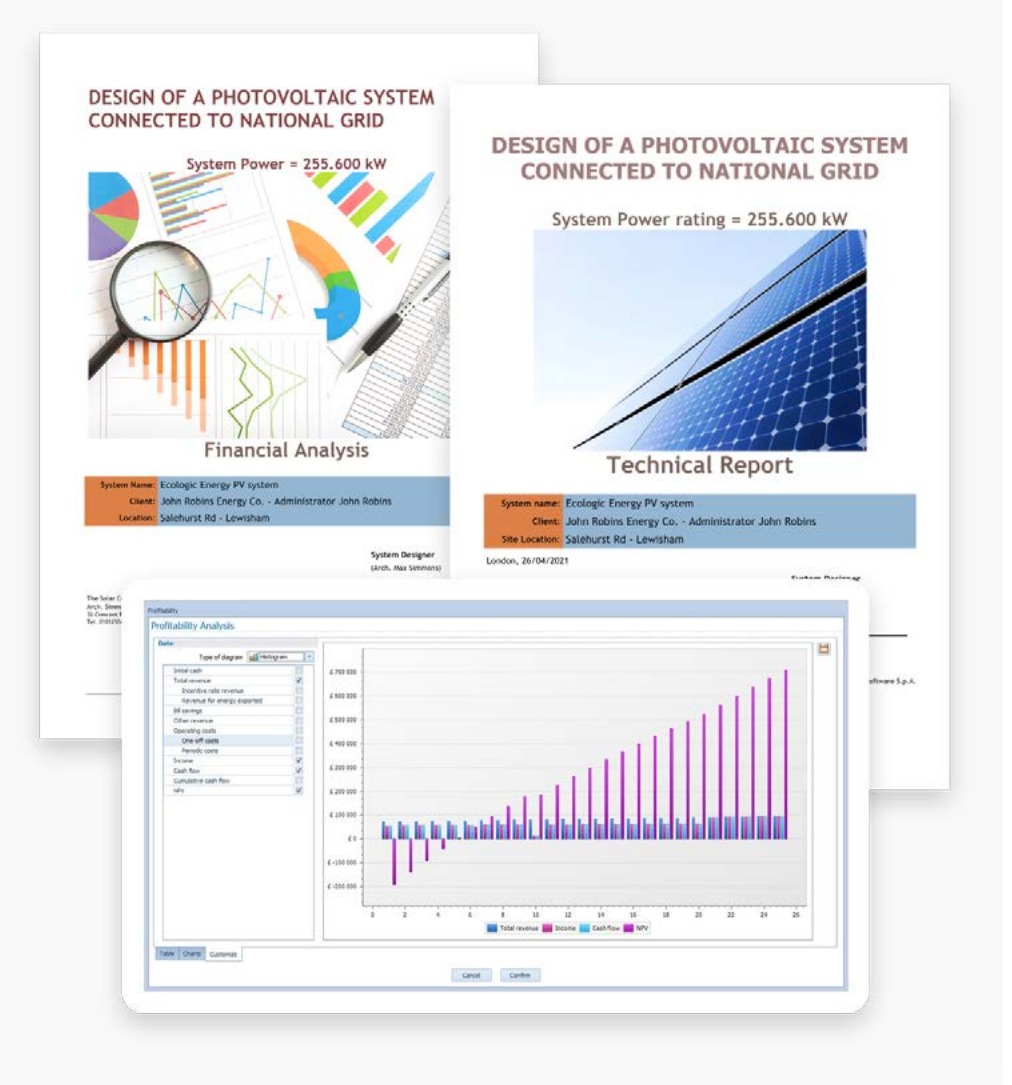

9

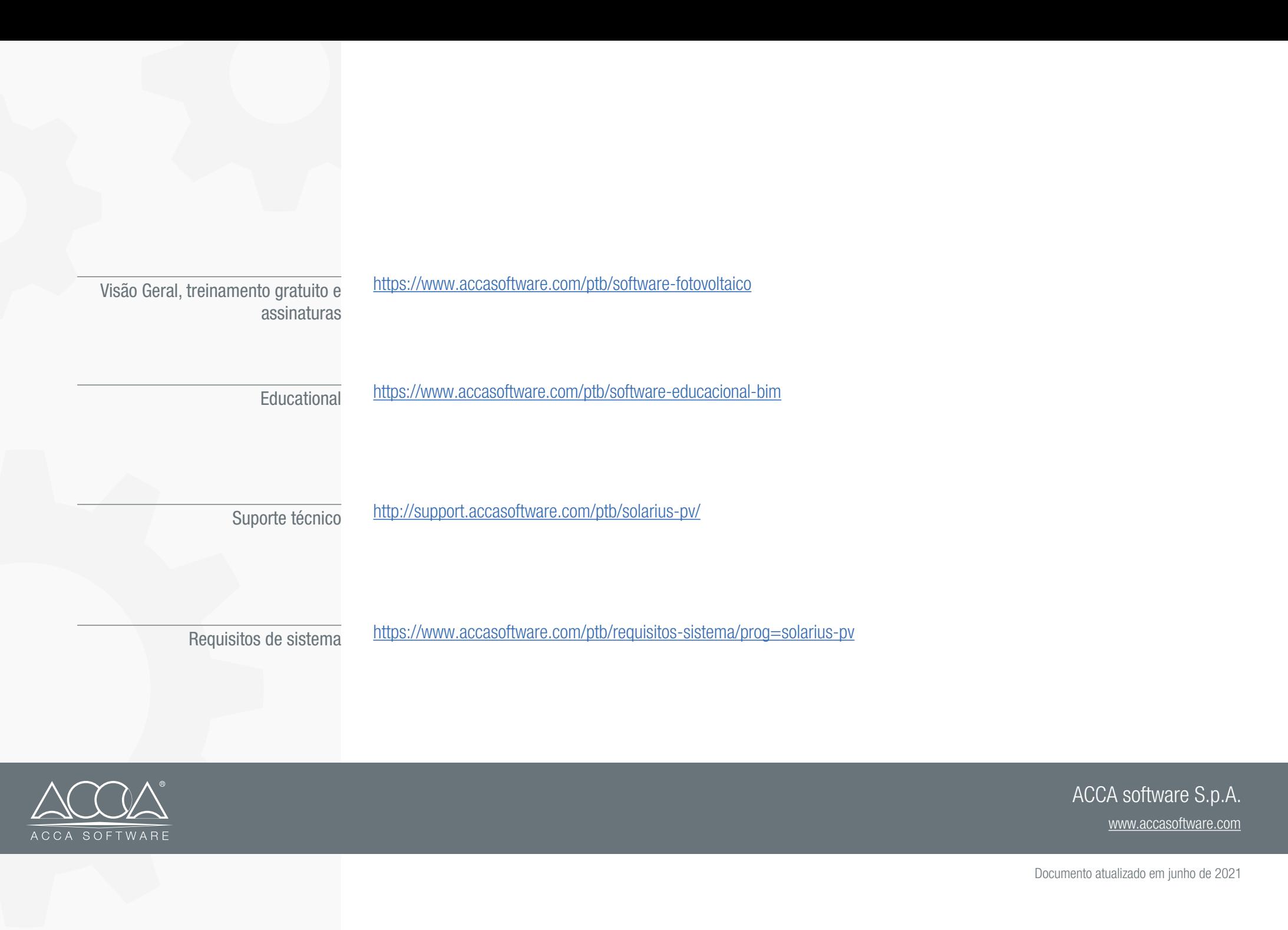